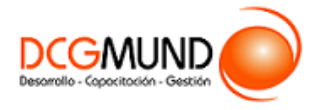

**CÓDIGO SENCE** 1238025573

**DURACIÓN** 60 horas

**MODALIDAD** e-Learning

**VALOR POR PERSONA** \$240.000

## **DIRIGIDO A**

Profesionales de cualquier sector que quieran iniciarse en el uso del procesador de texto Word a un nivel básico.

# **DESCRIPCIÓN**

Con este curso, el alumno aprenderá a manejar Word de forma básica, familiarizándose con el entorno de trabajo, abarcando aspectos como las herramientas de ortografía, idiomas, etc., formatos, bordes y sombreados, listas, gráficos, así como elementos de encabezado y pie de página.

### **COMPETENCIA A LOGRAR**

Al finalizar el curso, el participante será capaz de utilizar herramientas de Microsoft Word a nivel básico para la creación y edición de documentos laborales, de acuerdo a requerimientos de la empresa.

## **METODOLOGÍA**

El programa de capacitación tiene una **duración de 60 horas totales**, las cuales se dividen en **3 módulos**. Durante el desarrollo de este curso, el participante:

▪ Realizará un proceso de **autoaprendizaje** mediante la navegación de **presentaciones multimedia interactivas** con los contenidos de cada módulo, a través del acceso al aula virtual desde un computador, Tablet, o teléfono celular con conexión a internet.

Los contenidos se presentan a través de mapas conceptuales, presentaciones interactivas, vídeos explicativos, actividades de aprendizaje y test de autoevaluación. Los recursos descargables quedan en poder del participante.

- **Aplicará lo aprendido** al realizar **actividades de aprendizaje**, las cuales cuentan con retroalimentación automatizada.
- **Realizará una autoevaluación y refuerzo de su aprendizaje** mediante actividades de autoevaluación interactivas, así como el acceso al mapa conceptual de cada unidad, e información clave contenida en la versión PDF de cada unidad.
- **Profundizará en los temas que sean de su interés** mediante el acceso a **material complementario optativo**, que se dispondrá en el aula virtual en el menú "Recursos".

#### **CONTENIDO**

#### **Módulo 1. Entorno de la Aplicación Word**

- 1. Primeros pasos.
	- 1.1.Entorno de trabajo.
	- 1.2.Tipos de documentos.
	- 1.3.Diseño de página.

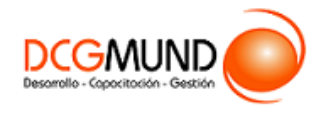

- 2. Herramientas de selección y de Idioma.
	- 2.1.Buscar/reemplazar texto.
	- 2.2.Símbolos.
	- 2.3.Ortografía y gramática.
	- 2.4.Idioma/traducir.
	- 2.5.Seleccionar contenidos.
- 3. Encabezado y Pie de Página.
	- 3.1.Encabezado de página y Pie de página.
	- 3.2.Herramientas de Encabezado y Pie de página.

#### **Módulo 2. Formatos**

- 1. Formatos de fuente.
	- 1.1.Formato de fuente.
		- Minibarra de Herramientas.
		- Teclado.
- 2. Formato de párrafo y tabulaciones. 2.1.Formato de párrafo.
	- 2.2.Formato de tabulaciones.
- 3. Copiar y borrar formatos.
- 4. Bordes y Sombreados.
	- 4.1.Bordes.
	- 4.2.Borde de página.
	- 4.3.Sombreado.
- 5. Listas.
	- 5.1. Listas.
	- 5.2.Viñetas.
	- 5.3.Numeración.

#### **Módulo 3. Inserción de Tablas y Objetos**

- 1. Imágenes, formas y WordArt.
	- 1.1.Imágenes.
	- 1.2.Formas.
	- 1.3.WordArt.
- 2. Diagramas y cuadros de texto.
	- 2.1.Prólogo.
	- 2.2.Diagramas (*SmartArt*).
	- 2.3.Cuadros de texto.
- 3. Tablas.
	- 3.1.Posibilidades de configuración en Tablas. Pestañas Diseño.
	- 3.2.Posibilidades de configuración en Tablas. Pestañas Presentación.